## Photoshop EXpress With License Code With Product Key x32/64 {{ lifetimE patch }} 2023

To install Adobe Photoshop, you first need to download the software from the Adobe website. Once you have the download, open the file and follow the on-screen instructions. When the installation process is complete, you need to crack Adobe Photoshop. To crack the software, you need to download a crack for the version you would like to use. Once you have the crack, open the file and follow the instructions to apply the crack. After the crack is applied, you can use the software. To make sure that the software is not infected, you should check the version number to ensure that the crack was successful. If the crack was successful, then you have successfully cracked Adobe Photoshop!

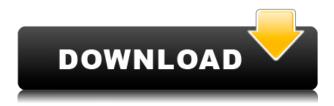

This comparison is intended to help you explore Photoshop on the Mac. I like it, so I use it in-house. If you don't, the pros and cons might just make you reach for your copy of Photoshop Elements instead. It can take awhile to learn it (as with any photo editor). Photoshop has become synonymous with images — painting a picture is a powerful metaphor. In some ways it's more powerful than the alternatives, but this comes at a cost. It's often said it doesn't matter what the details of the object are—it's only the relationship that counts. This Polish proverb makes sense in the context of channel and light assignment in the new Photoshop's Radial Gradient and Spot Color/Channel. The Radial Gradient makes creating rich-looking patterns and fills much easier than ever before with the touch of a button. The Radial Gradient and Spot Color/Channel let you create a gradient in practically any form and style imaginable. The Spot Color/Channel panel is the fastest way to save a color as a gradient or pattern. To create a color swatch or channel you just need to pick a color and set it to be the "spot color," which is a light black. The channels are now much easier to manipulate and edit than in previous versions. The Spot Colors are much faster to select, manipulate and export. Let's take a closer look at Lightroom 5's now-powerful new selection features—also available in Photoshop. The new Lightroom features are not optional fancy features in Photoshop. They are a requirement to access the new features. The new software is loaded with new tools for online photo sharing, sorting within a collection, and a wealth of other features. In the Camera and History panels, the ones I most like are the new Optimize for Search (also called Optimize for Speed and Optimize for Reduced Retouching) tools. These ease the process of producing images for online sharing.

## Photoshop Express Download free Free Registration Code Product Key Full {{ lifetime releaSe }} 2022

This tool lets you adjust the colors and saturation of each individual pixel, and is available in most image editing programs. If you start on the left end of the color wheel, you're adjusting the colors in the light colors, and the opposite end of the color wheel represents the more saturated colors. Generally, light colors deliver the truest, most accurate results when working with color-correction software. However, you may notice some very cool gradients on text, or colors like skin tones that get their shine from the light colors. By going to the opposite end of the color wheel—saturated colors—you can make your colors and gradients more vibrant, or you can adjust the colors of specific areas—like a neutral background or a skin tone, for example—to make them more graphic and striking. This is your first step when editing your photographic images. Removing all of the background is usually the most tedious part of any image that you'll be working on. Go to Filters \( \) Enhance ☐ Adjustment ☐ Levels and, using the Elliptical Marquee tool, click-and-drag out just the background. You should now have just the image you're editing, which should be in black and white. The white background has just now been replaced by a soft gray. To set a new background, go to Filters [] Overlay [] Color Overlay. Make sure that the background layer is selected with the Eye Dropper tool (located in the top-left-hand corner of the image) and click-and-drag over the image, and choose any color of your choice. If you're not sure which color to choose, try black, or gray, as they're often good starting points. e3d0a04c9c

## Photoshop EXpress Download Keygen For (LifeTime) 2022

Gimp's Corel Pixlr Magic Photo Editor is a nifty free alternative to Photoshop CS6. With a number of powerful and efficient editing features, Gimp is one of the most popular graphics editing apps available for Windows PCs. You'll find it at https://www.gimp.org/. Since Elements has a much simpler interface, it's easier to use, and the learning curve is much lower than with Photoshop, which can make it easier to use. Adobe Photoshop elements is an alternative to traditional, easy to use and professional looks to graphics editing programs. It contains most of the features of the professional version. The Elements application is optional, but the basic album of files created is provided free with every subscription of Photoshop CS6 or later. Elements is a free but optional provision of the full Photoshop a photo editing suite. The free Elements/Photoshop package is provided on top of the application traditional, to be used with a graphics card and monitors up to 1680x1050. For many photographers, the ability to edit a photo in Photoshop is their only measure of real sophistication in digital photography. You can print the digital image but that offers no guarantees that the photograph will look the same on other formats, such as TVs and displays. So, will you be using Photoshop Elements for editing photos? If you do want to learn about what makes a good photo editor before investing in real multipurpose, photo editing software, then Photoshop Elements should be your first stop.

download cs3 photoshop photoshop cs3 notes pdf free download download noiseware photoshop cs3 full crack adobe photoshop cs3 new version free download download photoshop cs3 tanpa serial number photoshop cs3 free download full version no trial noiseware plugin for photoshop cs3 free download nik collection free download for photoshop cs3 photoshop cs3 nef plugin download imagenomic noiseware professional photoshop cs3 free download

You can use the tools in several different ways, too. For example, there can be a variety of brushes for every tool. You can change the stroke size, shape, length, opacity, and color. You can also select areas to be added to fill the canvas. You can change color, opacity, and style of this fill. Adobe has proved over the years that it's able to keep up with the digital revolution. The company has created some of the most convenient and feature-rich image editing programs. In addition to being used by millions of consumers, Photoshop is sold worldwide to professionals, educational institutions, governments, and others. The Photoshop CS5 Collection establishes a new standard for the product and should be considered a significant update. The Photoshop CS5 Collection includes applications that were developed specifically for fast image editing—or digital imaging in general. There are five basic image-editing applications available to the user: Photoshop, Photoshop Elements, Adobe Photoshop Lightroom, Adobe Photoshop Sketch, and Adobe Photoshop Catalyst. Adobe Photoshop CS5 Tutorials Online 2.0 is Dynamic and promotional link. It has been successfully added on http://www.easylinux.info/forum/viewtopic.php?f=18&t=419. Do not forget to appreciate author's forum if you use it. With today's announcement, Adobe is also introducing a new set of professional CS6 features. Highlights include

• Improved Adaptive Wide Gamut: Our engineers have enhanced Adobe Camera Raw's Adaptive Wide Gamut technology to make raw-processing workflow more intuitive and improve the quality and color management capabilities of the Lightroom Lightroom catalog.

Lightroom CC users can now process raw files, and catalog import new files, with native 10-bit processing. Additionally, users can now output files with 8-bit color in-camera, as well as choose 12-bit color on the Lr CC desktop.

- Camera Roll Sharing: When you take a picture, it can automatically be added to the Camera Roll. You can then instantly see that picture, with an instant thumbnail, and you can share the image over social media in a single click. This new feature, available in Lightroom CC, has impactful benefits. For example, if you're in a location with poor WiFi and slow download speeds, you'll likely want to make sure you have that picture on your device immediately. This new sharing feature also makes sharing related to an event easy simply save your event preview or event slide share from the Lightroom catalog.
- Adobe Master Collection: With the release of Adobe Master Collection, photography customers will have the ability to purchase foundation imagery from new Open Stock Asset Sources, such as The Future of Pictures (FOP), CenterPoint, Picture Perfect Pictures, and Creative Market. Users will also be able to collaborate on stitching the foundation imagery together into a single panoramic image that can be delivered via P2P, FTP, FTP Transfer, Amazon Web Services, or your preferred cloud storage provider. This new foundational imagery gives customers creative control of their imaging needs. It also provides a robust photofinishing workflow with Adobe Master Collection.
- **Retouch Finder:** In conjunction with Adobe Lightroom CC, we introduced Retouch Finder to give customers the attributes they need to improve the workflow of retouching imagery. Retouch Finder gives customers instant retouching capability by allowing users to find and apply the same attributes as their subject, in the cloud with their current cloud-based editing software.
- **ACR Link:** Our engineers have enabled ACR with Lens Correction (ACR Link) to significantly improve the workflow of mobile photographers. ACR Link allows users to view, edit, and apply lens corrections on the fly in Camera Raw.
- Collaborate with the Peacock: We've enhanced the performance of shared printing documents, including paper size, page layout, and printing on printers or mobile devices, and included resolution as a default setting in Lightroom CC. The Peacock is a new addition to Lightroom CC, so you can now see what your colleagues see as they edit your shared documents.

Check out the full range of new features from Adobe Photoshop and Adobe Photoshop Elements, or head over to Envato Tuts+ for more design related content. You can also learn how to create a sketch Photoshop effect, change eye color in Photoshop, remove a person from a photo, and more! You can also find out how to make dissolves in Photoshop. Precisely what is the composite mode? Why do you need it to make good use of Photoshop CC's special photo tools? And how you can use it to get creative with your images using automated techniques? Let's examine these queries in practice: Photoshop CC 2017 is one of the best photo editing software, and one of the most powerful photo editing software on the Windows platform. It is a full-featured photo retouching and editing tool with advanced editing features. It offers most of the graphic designing tools and photo editing features. Lightroom features offer professional photographer's tools for adjusting the look of images, as well as automatic protocols for transferring photos from one computer to another and organizing the images. Photoshop Elements is a photo-editing system for Windows that can be used by photographers who want to do a lot of basic editing and want to make the most of raw photos, without large investments in overall edition tools and features. We are a professional Logo designer specializing in logo design. Try going to the free Logo Creator apps we have created and promote your logo! Use it for nothing more and share with your friends!

https://zeno.fm/radio/allama-igbal-open-university-books

https://zeno.fm/radio/malwarebytes-4-1-0-56-crack-with-license-key-free-2020

https://zeno.fm/radio/mcnp5-free-download

https://zeno.fm/radio/cisco-asa-keygen

https://zeno.fm/radio/truerta-level-4-3-03

https://zeno.fm/radio/bengali-movie-hd-1080p-warning

https://zeno.fm/radio/ek-aur-ek-gyarah-full-hd-1080p-hindi-movies

https://zeno.fm/radio/dagin-3d-mobile-beauty-master-software-free-download

Once you're done with editing images, you'll need to keep your work organized. Use automatic tools and set up integration with your favorite platforms. There are no limits to your digital photography and video creations with Photoshop Elements' powerful organization features, including a robust file system and Adobe Camera RAW support. Besides editing your images, you'll need to moderate them for posting on the web. Elements understands JPEG, BMP, PNG and GIF image formats, and lets you crop, color balance, resize, rotate, and convert them before you post for sharing. Adobe Photoshop is the best Photoshop application money can buy, and for a price tag of \$999—or less—you can get an update for your camera every year. If you're also using the free and low-cost versions of Adobe's software—Adobe Photoshop Elements by Adobe, Creative Cloud, or Creative Cloud Learn—you can increase your productivity and save money. Photoshop Elements offers a number of great tools for image editing, including retouching and compositing. It also lets you select your primary subject and use Photoshop's powerful tools to enhance whatever is in focus. Photoshop Elements' filters are one of the things people love about it. However, its filters are updated less frequently than those of other Adobe software. You'll save time and money by using the free and low-cost versions. The free version of Photoshop Elements comes with a variety of powerful photo editing tools, but the costs mount quickly. In order to save some money, consider upgrading to a low-cost version of Adobe's software. Photoshop Elements is a fantastic alternative to the full Photoshop application.

Adobe did its best to redesign Photoshop to look a little less cluttered. While the new interface does add many more features, the overriding thought is to make editing images even easier than before. The interface is large and bright, with often bright whites, gray levels, and reds, helping with an easy look at images. The Google Fonts integration brings the thousands of Google Fonts to customers, making it easier to explore the rich collection of typefaces from the Web. The Google Fonts charges for access, but customers may be able to use the included access for free. One of the more divisive changes to the Photoshop interface was removing menu buttons entirely. For the new UI, Photoshop users have either a keyboard shortcut for controlling a feature or a pictogram/themed button in its places. Whether you are looking for free photoshop demo or for a detailed tutorial, you can get your hands on all these demos and learn in detail how to use Adobe Photoshop. You also have the best of tutorials from Adobe just waiting for you, here we have sorted out a list of top 10 best available tutorials, that will help you master Adobe Photoshop quickly. Learn step-by-step from Photoshop tutorials for beginner to advanced user. When you learn how to manipulate or enhance the object in Photoshop, you can change the color of the object or create a mask that will help in a later step. By using Photoshop's different tools, you can make an object look more vivid, transparent, or radiant. On the other hand, you can use them to create peeking effects or add shadows.